# [Python](http://www.grantjenks.com/docs/sortedcontainers/) [Sorted Collections](http://www.grantjenks.com/docs/sortedcontainers/)

Grant Jenks PyCon 2016

# Python Sordid Collections

Grant Jenks PyCon 2016

# A Short Argument for Sorted Collections

### 8.5. heapg  $-$  Heap queue algorithm

This module provides an implementation of the heap queue algorithm, also known as the priority queue algorithm.

### 8.6. bisect  $-$  Array bisection algorithm

This module provides support for maintaining a list in sorted order without having to sort the list after each insertion.

### 17.7.  $queue - A synchronized queue class$

The queue module implements multi-producer, multi-consumer queues.

 $class$  queue. PriorityQueue $(maxsize=0)$ 

### import heapq, bisect, queue

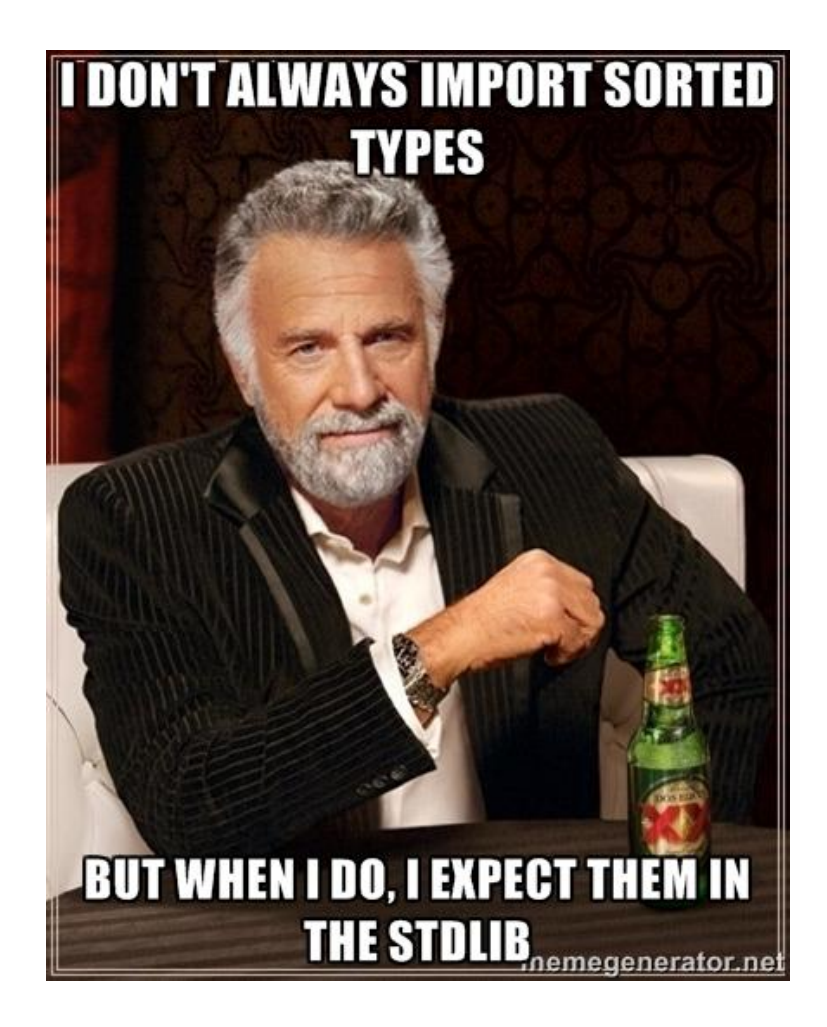

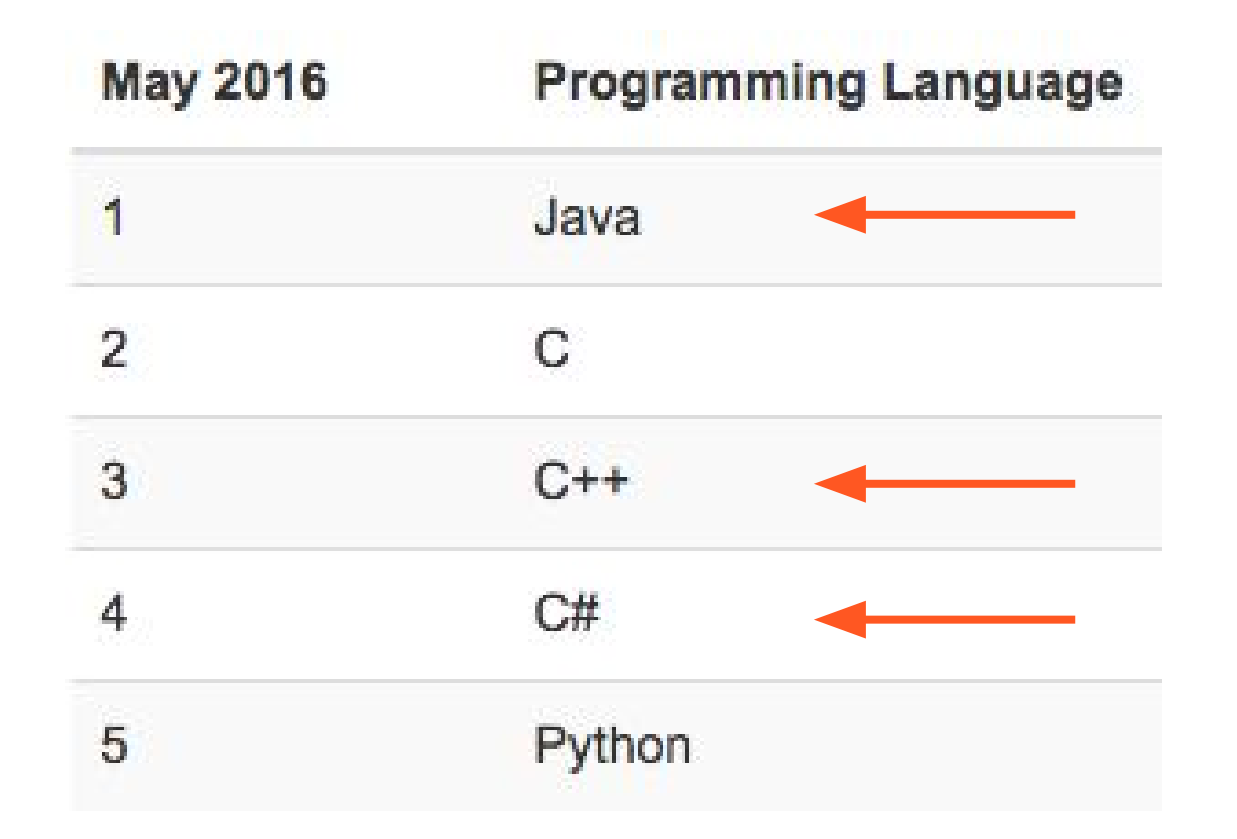

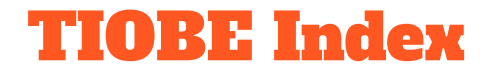

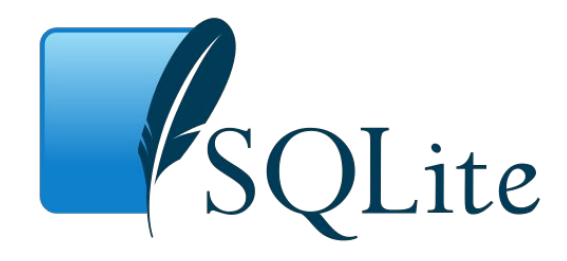

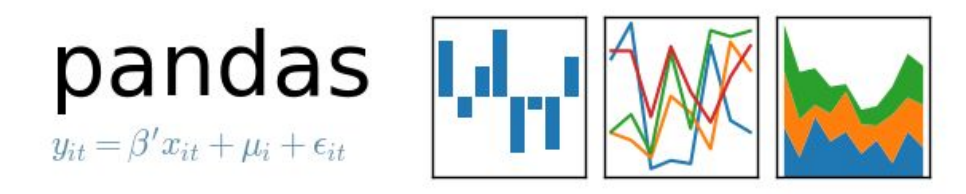

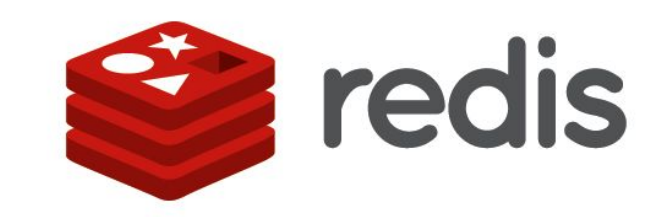

### Third-Party Solutions

# **What** are sorted collections types?

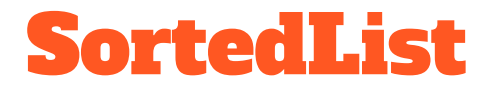

class SortedList(collections.MutableSequence):

def \_\_init\_\_(self, iterable=(), key=None):

def bisect(self, value):

...

...

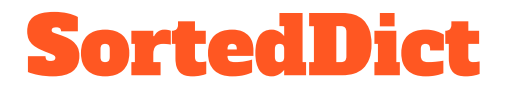

### class SortedDict(collections.MutableMapping):

def \_\_init\_\_(self, [key,] \*args, \*\*kwargs):

def bisect(self, key):

...

…

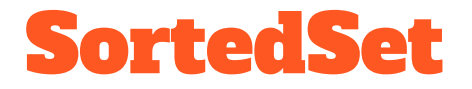

class SortedSet(collections.MutableSet, collections.Sequence):

def \_\_init\_\_(self, iterable=(), key=None):

def bisect(self, value):

...

...

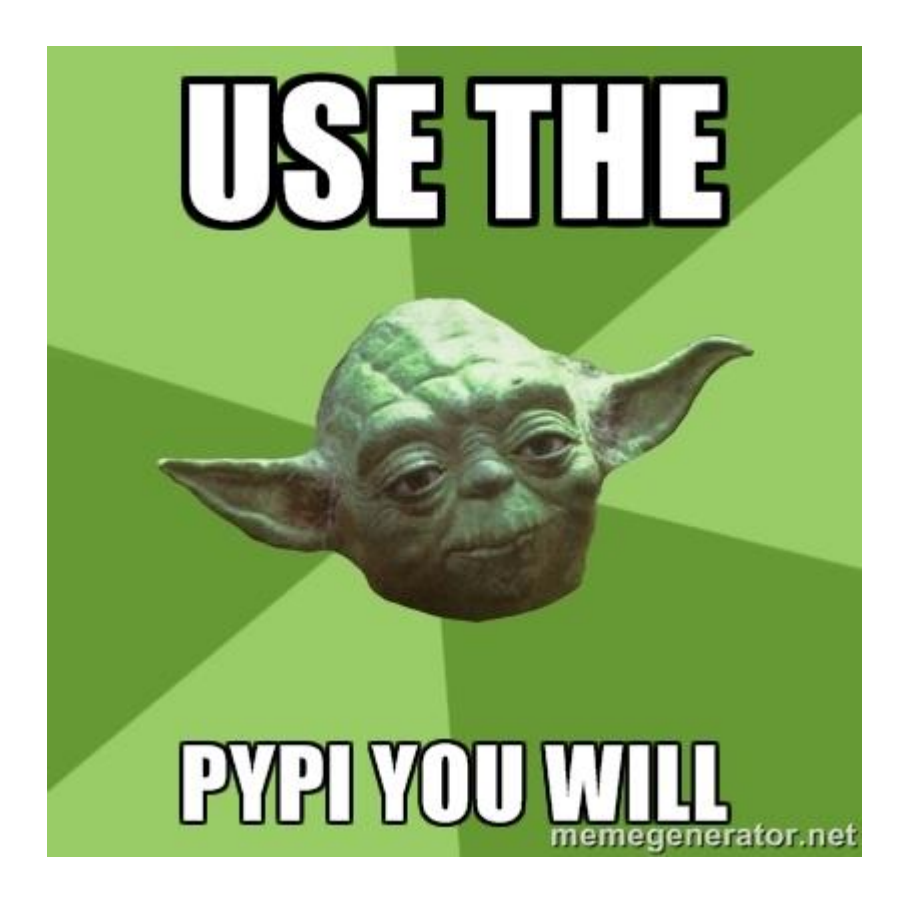

# A Brief History Of Sorted Collections

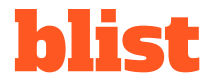

- Daniel Stutzbach; 2006 start, 2014 last PyPI update.
- blist.blist B-tree based replacement for list.
- Sorted collections based on **blist.blist** type.
- Full-featured, long-standing API.

## sortedcollection

- Raymond Hettinger; published on ActiveState, 2010.
- Linked from the Python Standard Library docs.
- Mostly meant for read-only workloads.

**ActiveState Code » Recipes** 

#### **SortedCollection (Python recipe)**

Wraps bisect.bisect() in an easy to use class that supports key-functions and straight-forward search methods. Δ **E** Download  $\Rightarrow$  Copy to clipboard Python, 311 lines 8 1 from bisect import bisect\_left, bisect\_right class SortedCollection(object): '''Sequence sorted by a key function.

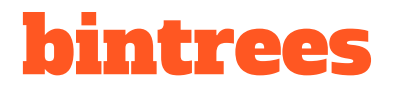

- Manfred Moitzi; 2010 start, 2015 last PyPI update.
- Multiple tree implementations: Binary, AVL, Red-Black.
- API extends blist with tree traversal for slicing by value.

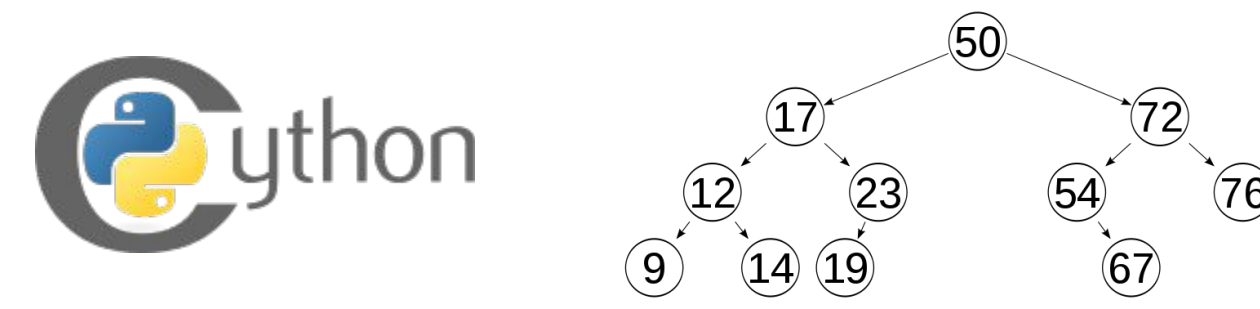

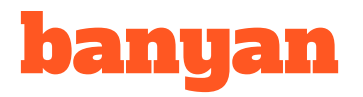

- Ami Tavory; 2013 start, 2013 last PyPI update.
- Highly optimized C++ implementation.
- Supports tree-augmentation with metadata.

## skiplistcollections

- Jakub Stasiak; 2013 start, 2014 last PyPI update.
- Pure-Python with competitive performance.

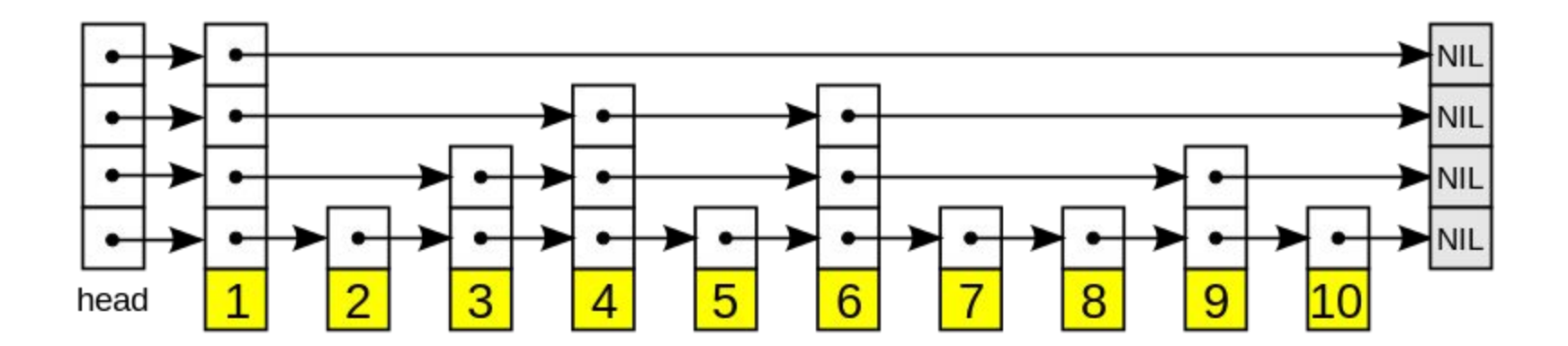

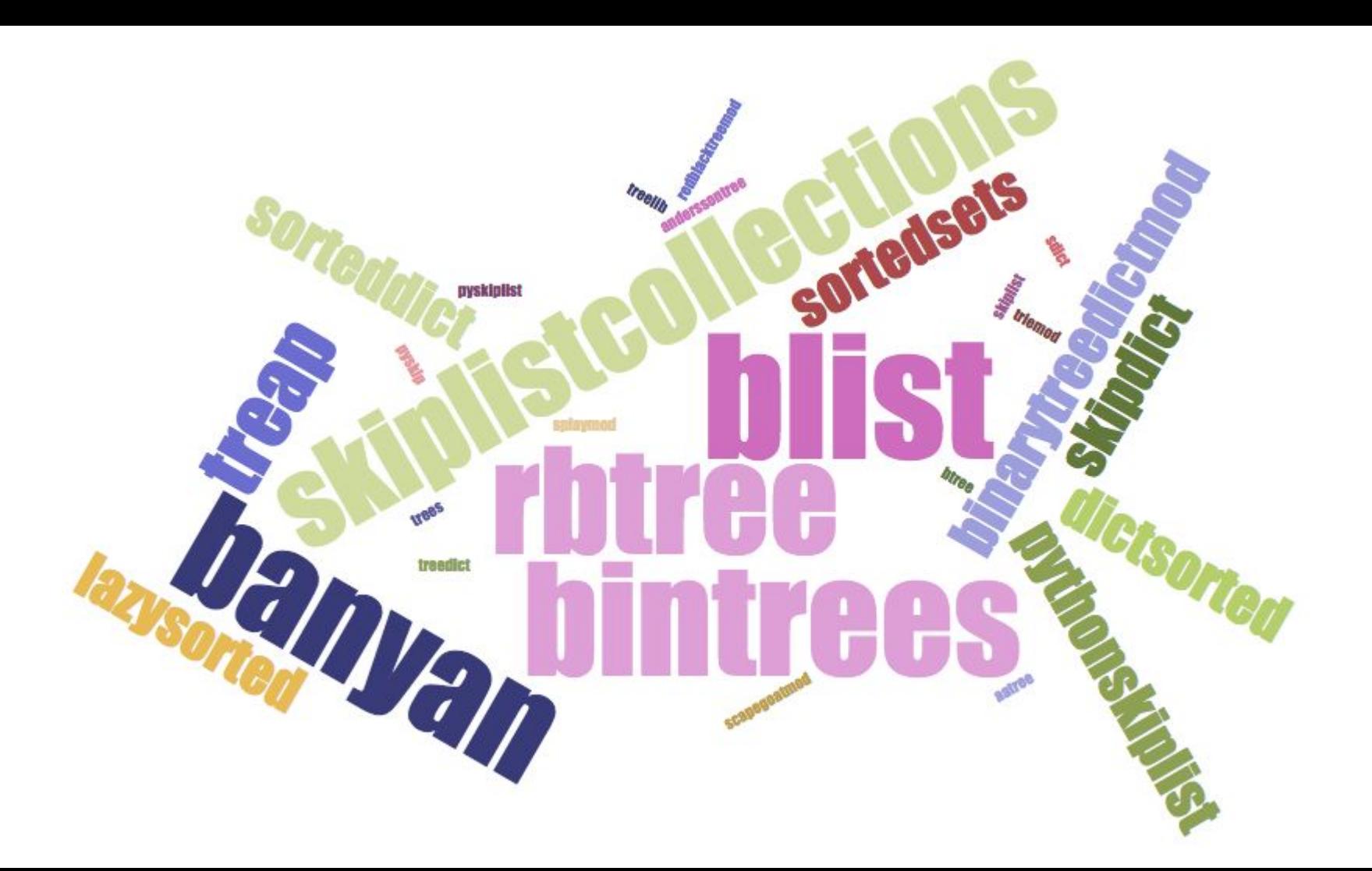

# The Missing Battery: [SortedContainers](http://www.grantjenks.com/docs/sortedcontainers/)

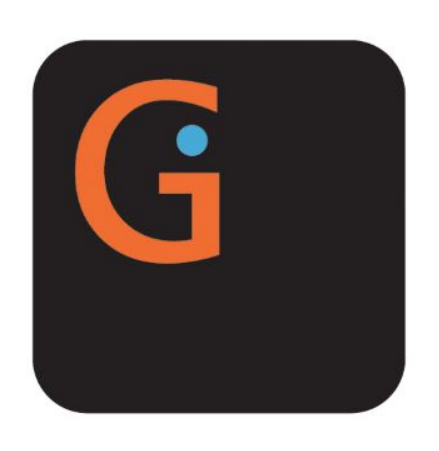

SortedContainers provides sorted container types, written in pure-Python and fast as Cextensions.

514

### **Give Support**

**O** Star

If you or your organization uses SortedContainers, consider financial support:

## SortedContainers

SortedContainers is an *Apache2 Licensed* containers library, written in pure-Python, and fast as C-extensions.

Python's standard library is great until you need a sorted container type. Many will attest that you can get really far without one, but the moment you **really need** a sorted list, dict, or set, you're faced with a dozen different implementations, most using Cextensions without great documentation and benchmarking.

Things shouldn't be this way. Not in Python.

```
>>> sl = sortedcontainers. SortedList(xrange(10000000))
\gg 1234567 in sl
True
\gg sl[7654321]
7654321
\gg sl.add(1234567)
>>> sl.count(1234567)
\overline{2}>> sl *= 3
\gg len(sl)
30000003
```
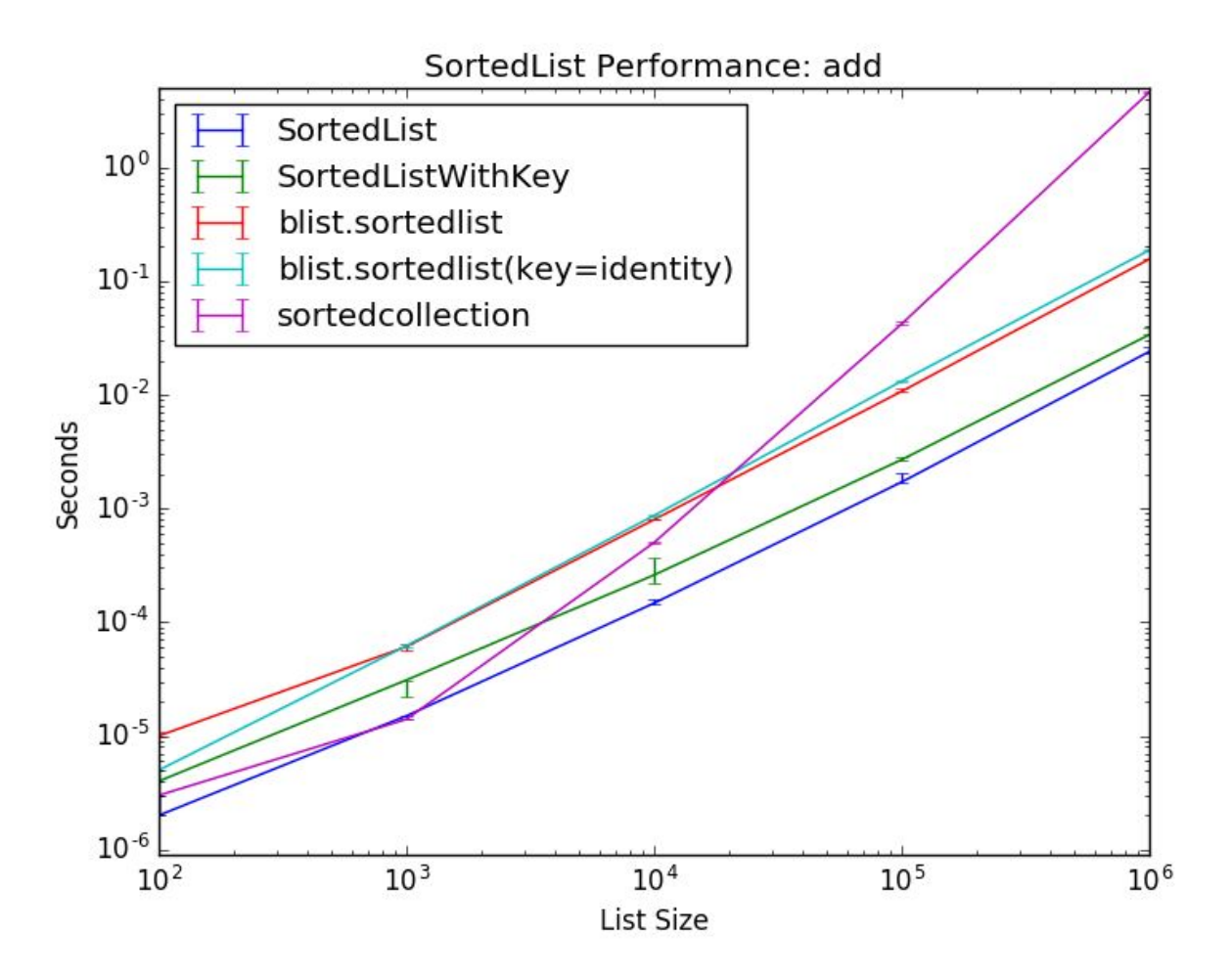

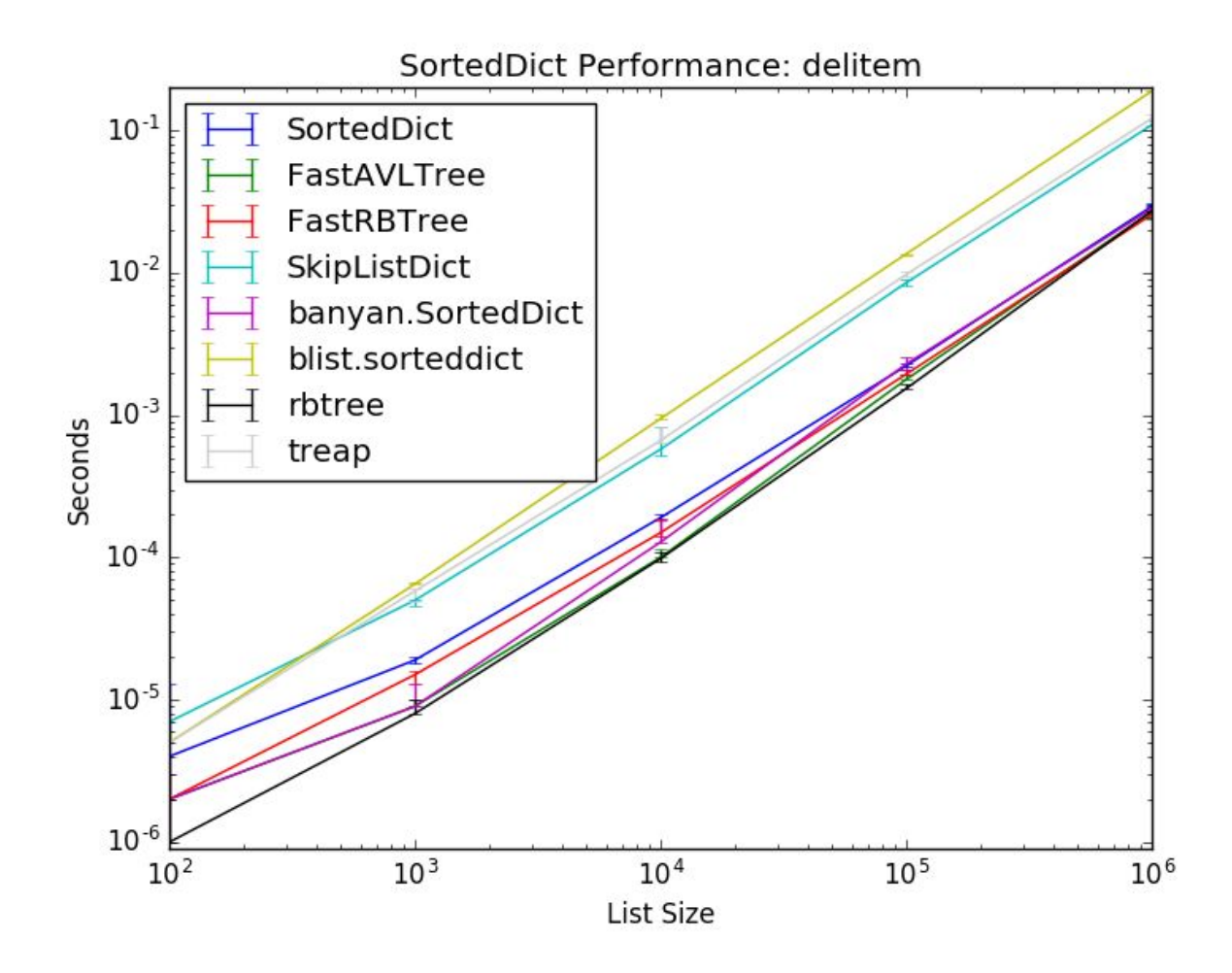

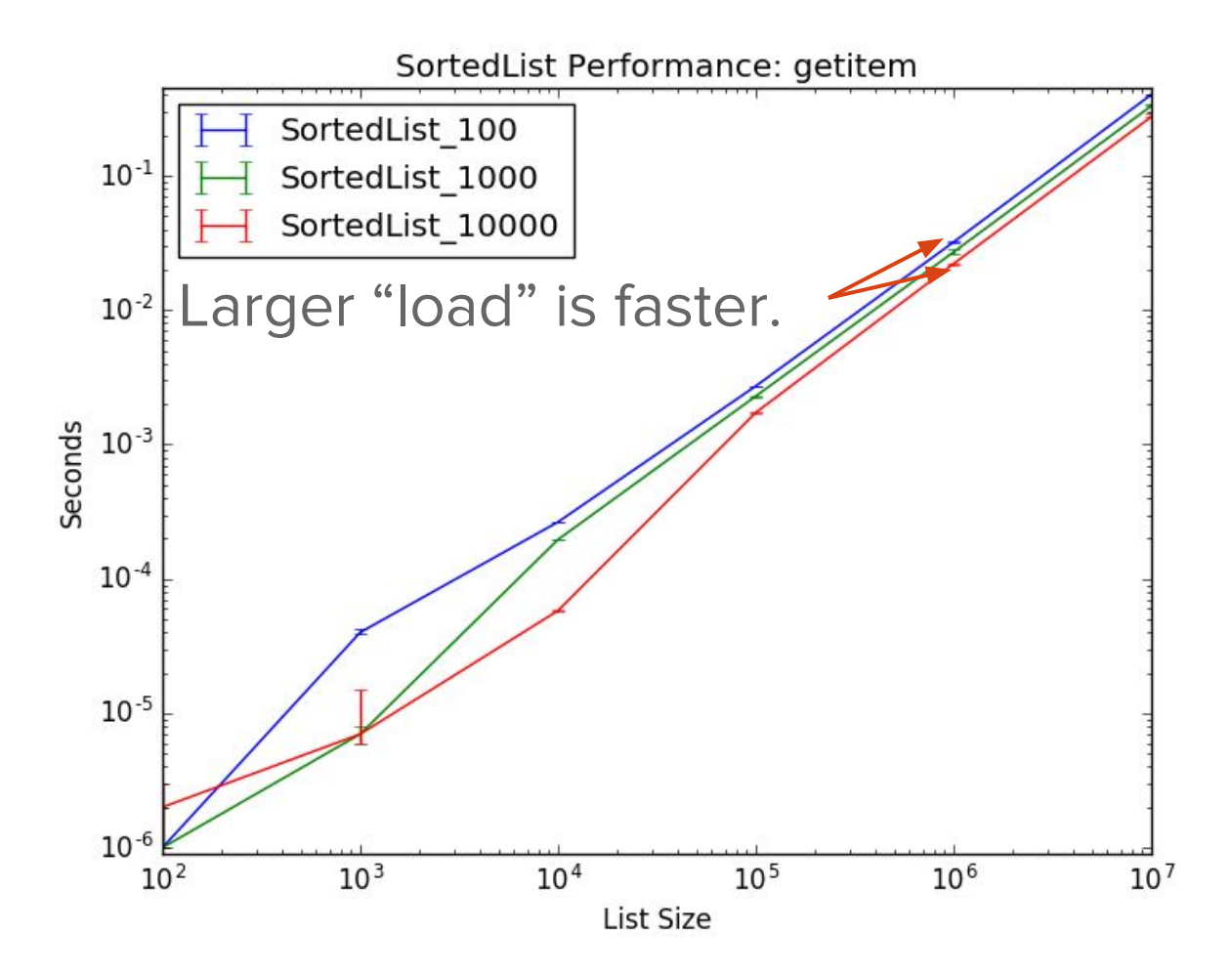

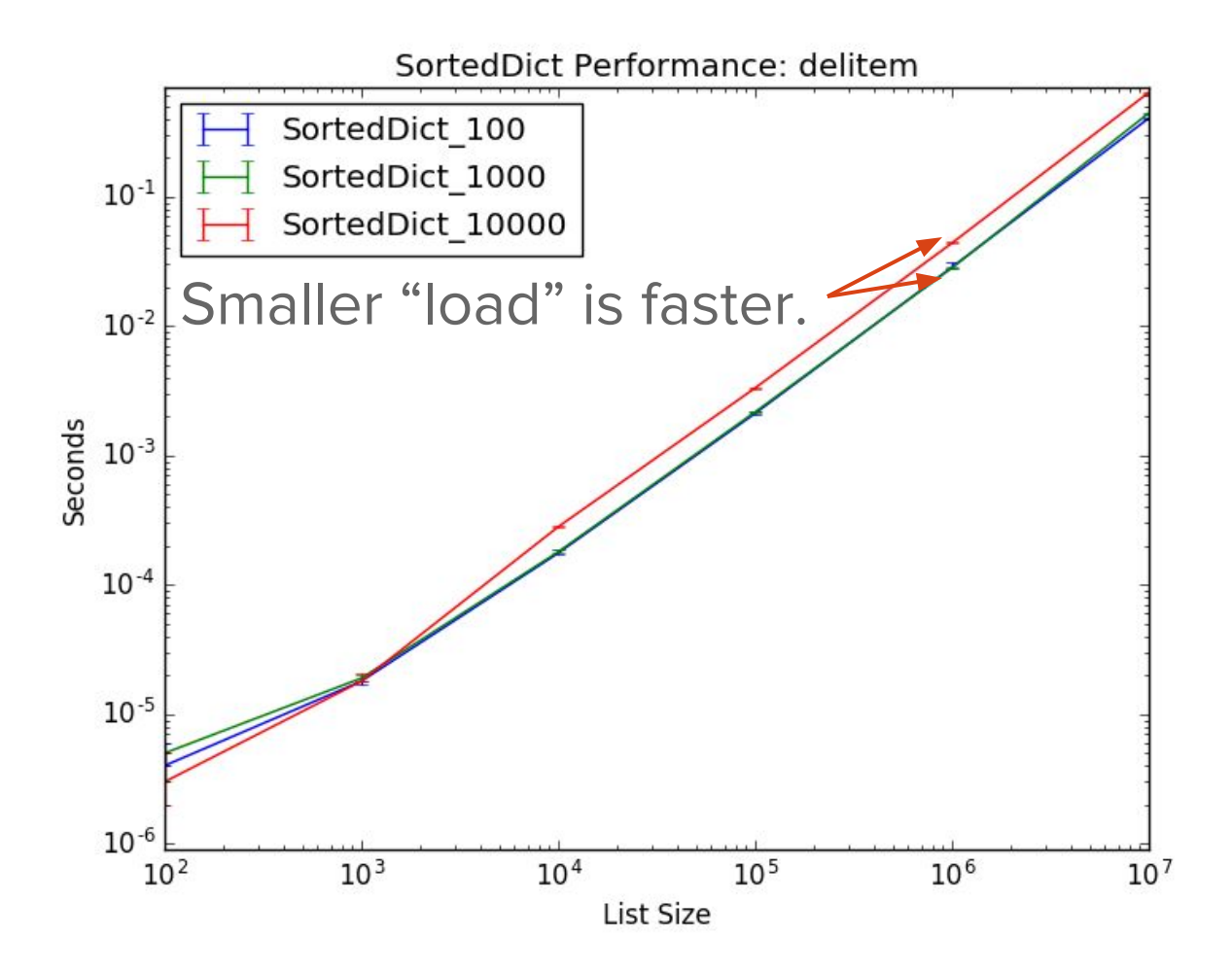

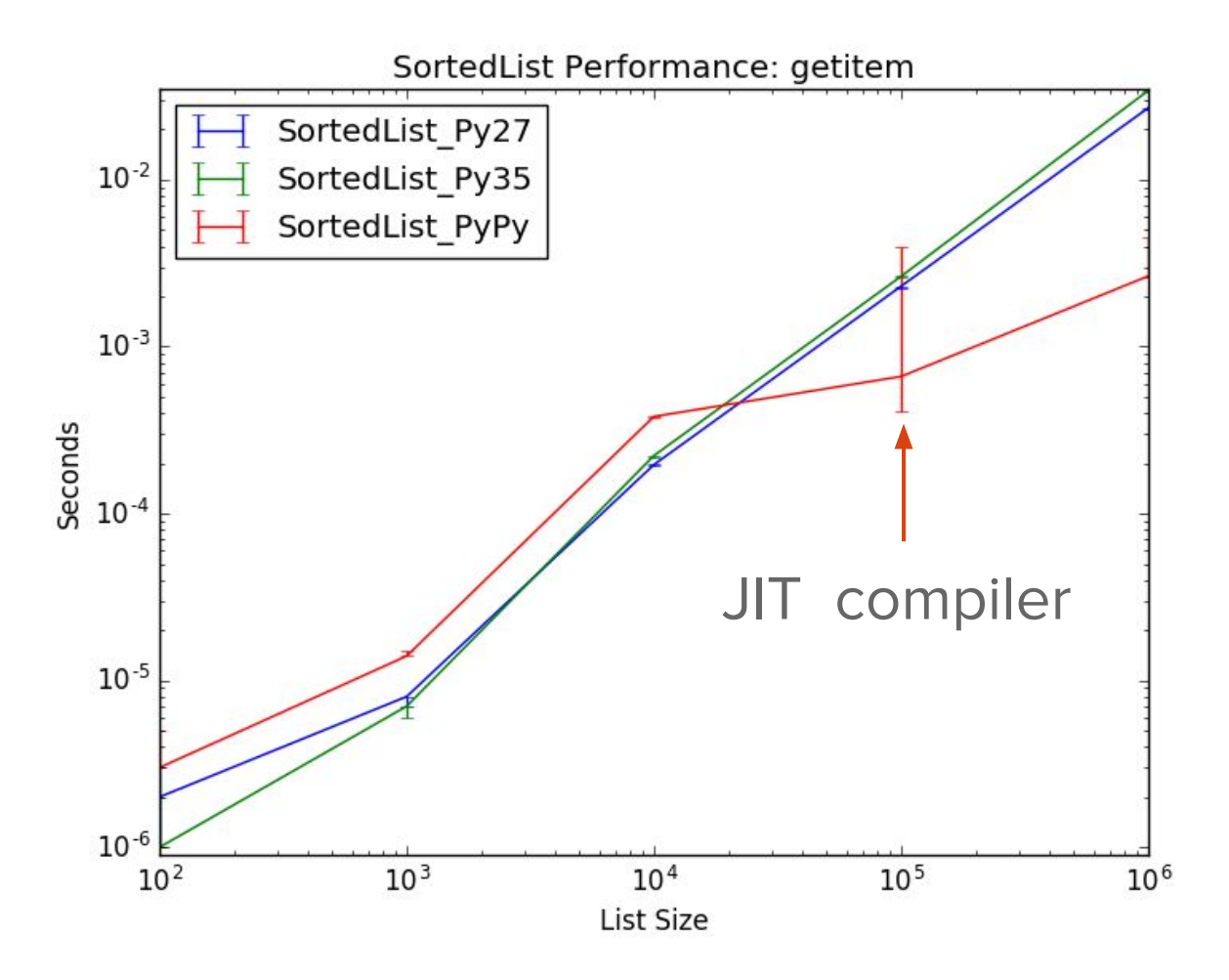

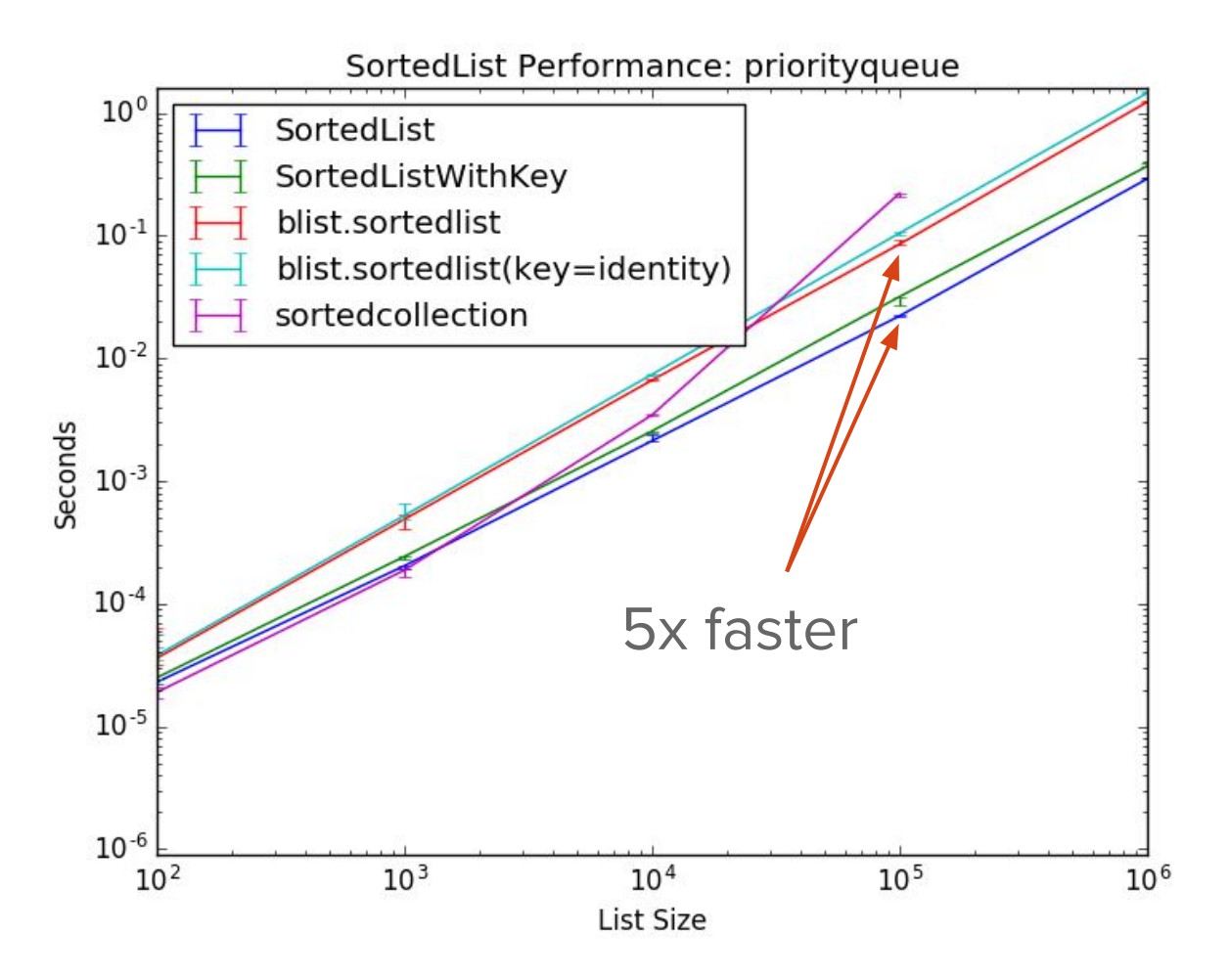

### Features

- 1 sorted\_set.pop()
- 2 sorted\_list.bisect\_right('carol')
- 3 sorted\_dict.irange('bob', 'eve')
- 4 sorted dict.iloc[-5:]
- 5 sorted\_set.islice(10, 50)

## Recipes

- ValueSortedDict dictionary sorted by item value.
- ItemSortedDict key, value sort order function.
- OrderedDict insertion order with positional indexing.
- IndexableSet supports positional indexing.
- \$ pip install [sortedcollections](http://www.grantjenks.com/docs/sortedcollections/)

#### Alex Martelli, Wikipedia

Good stuff! ... I like the *simple*, *effective implementation* idea of *splitting* the sorted containers into smaller "fragments" to avoid the  $O(N)$  insertion costs.

#### **Jeff Knupp, Review of SortedContainers**

That last part, "fast as C-extensions," was difficult to believe. I would need some sort of *performance comparison* to be convinced this is true. The author includes this in the docs. It is.

#### **Kevin Samuel, Formations Python**

I'm quite amazed, not just by the code quality (it's incredibly readable and has more comment than code, wow), but the actual amount of work you put at stuff that is not code: documentation, benchmarking, implementation explanations. Even the git log is clean and the unit tests run out of the box on Python 2 and 3.

### Testimonials

# Under The Hood: SortedContainers

### 8.6. bisect - Array bisection algorithm

#### Source code: Lib/bisect.py

This module provides support for maintaining a list in sorted order without having to sort the list after each insertion. For long lists of items with expensive comparison operations, this can be an improvement over the more common approach. The module is called bisect because it uses a basic bisection algorithm to do its work. The source code may be most useful as a working example of the algorithm (the boundary conditions are already right!).

The following functions are provided:

#### bisect. bisect left(a, x,  $lo=0$ ,  $hi=len(a)$ )

Locate the insertion point for x in a to maintain sorted order. The parameters lo and hi may be used to specify a subset of the list which should be considered; by default the entire list is used. If x is already present in a, the insertion point will be before (to the left of) any existing entries. The return value is suitable for use as the first parameter to list.insert() assuming that a is already sorted.

The returned insertion point *i* partitions the array *a* into two halves so that all (val < x for val in a[lo:i]) for the left side and all (val  $\geq x$  for val in a[i:hi]) for the right side.

```
bisect. bisect right(a, x, lo=0, hi=len(a))bisect. bisect(a, x, lo=0, hi=len(a))
```
### bisect module

## List of Sublists

 $\lceil$  #  $\lfloor$ lists

 $\mathbf{I}_1$ 

- $[0, 1, 2, 3],$
- $\left[ \begin{array}{cc} 4, & 5, & 6 \end{array} \right]$
- $[ 7, 8, 9, 10, 11, 12],$
- [13, 14, 15, 16, 17],

## List of Maxes

 $\mathbf{I}_1$ 

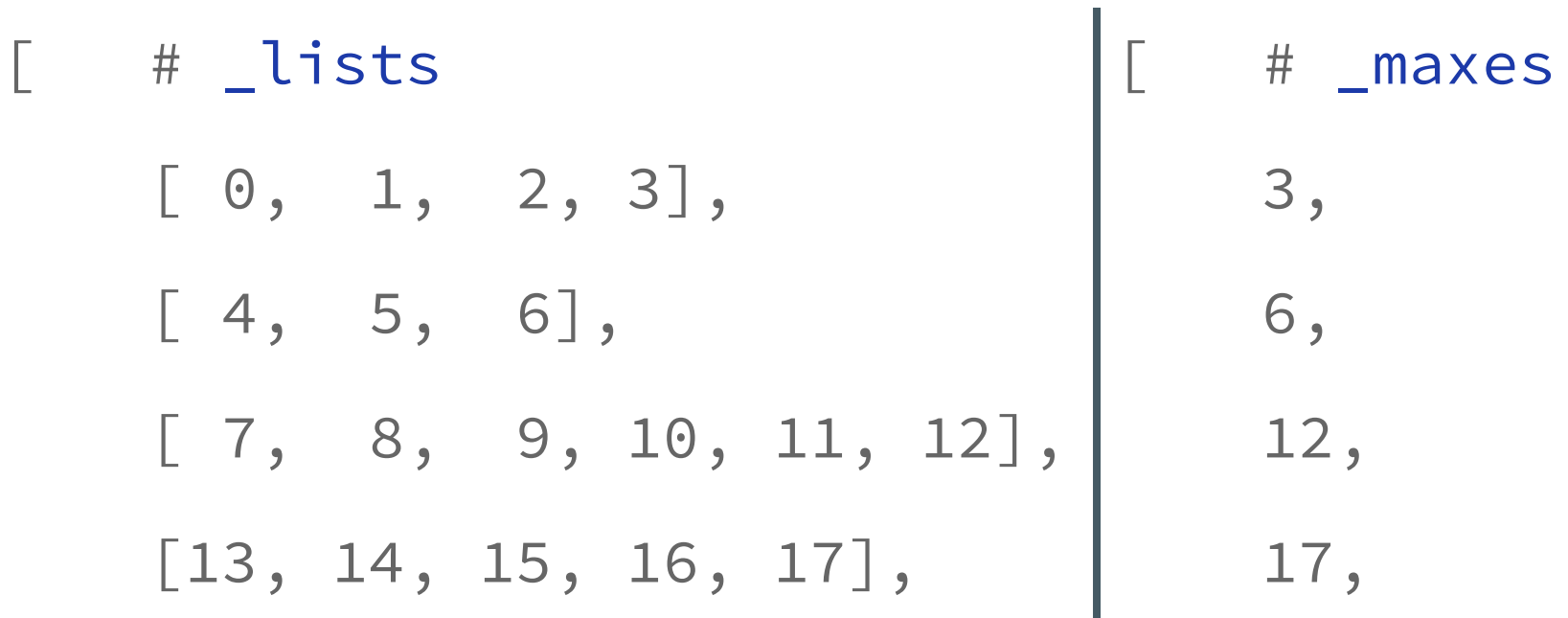

]

## "Jenks" Index

- 1 lengths = [ 4, 3, 6, 5 ]
- 2 pair\_wise\_sums $1 = \begin{bmatrix} 7, 11 \end{bmatrix}$
- 3 pair wise sums $2 = \lceil 18 \rceil$
- 4 \_index = [ 18, 7, 11, 4, 3, 6, 5 ]
- $5$  offset = 3

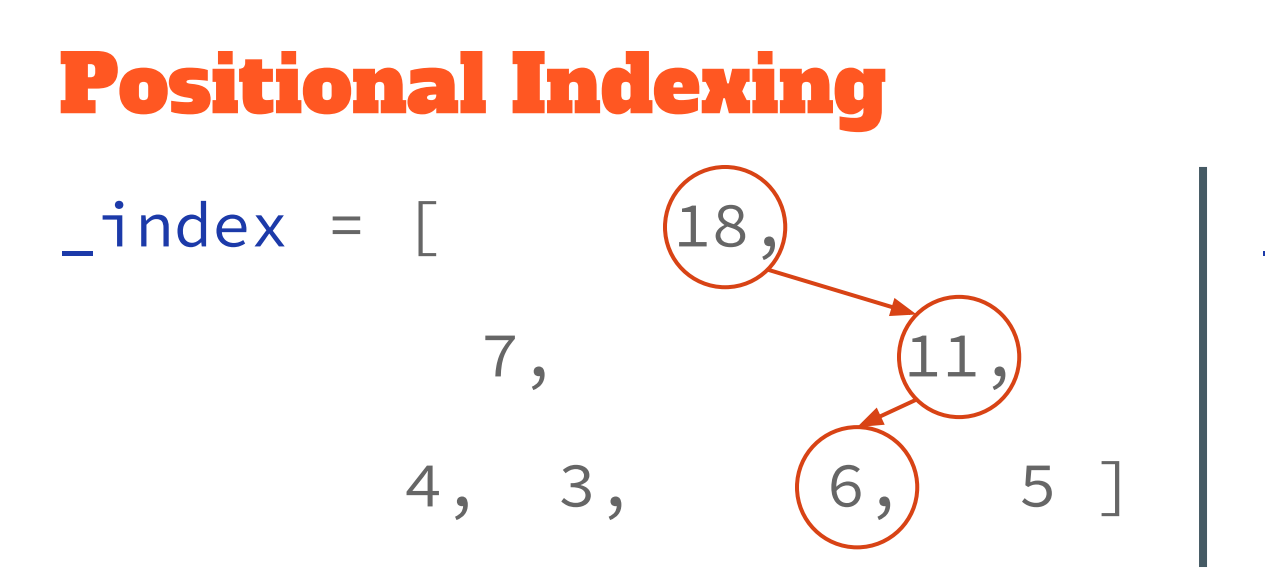

$$
\_offset = 3
$$

- $1 \quad$  @18, index = 8, position = 0
- 2  $@11$ , index = 1, position = 2

3  $(66, 10)$  index = 1, position = 5, topindex = 2  $_{36}$ 

# Builtin types are fast.

## SortedList.\_\_contains\_\_

- 1 def \_\_contains\_\_(self, val):
- 2 \_lists = self.\_lists
- 3 pos = bisect\_left(self.\_maxes, val)
- 4 idx = bisect\_left(\_lists[pos], val)
- $5$  return lists[pos][idx] == val

## Program in Python your interpreter.

## Memory is Tiered

- Registers dozenish.
- L1 Instruction/Data Cache 32 KB.
- **L2 Cache 256 KB.**
- [L3 Cache (Shared) 8 MB.]
- Main Memory Gigabytes.

## Memory Access Patterns

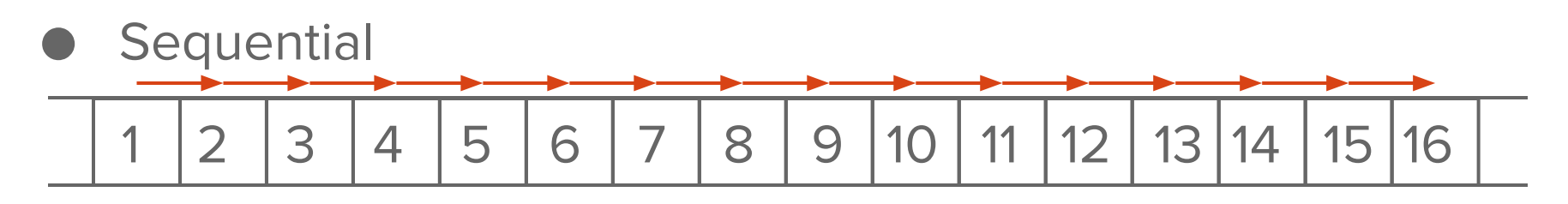

- Random 10 14 13 3 5 4 12 2 6 11 8 9 7 16 15 1
- Data-dependent <u>||14 || 8 || 11 || 9 || 5 || 3 || 10 || 13 || 12 || 16 || 2 || 15 || 1 || 6 || 7 || 4</u>

## list.insert

- 1 for  $(i = n; -i \ge m$  where; )
- 2 items $[i+1]$  = items $[i]$ ;
- 3 Py\_INCREF(v);
- 4 items[where] = v;

# tiered. Memory is tiered. tiered. tiered.

## SortedList.\_\_init\_\_

- 1 values = sorted(iterable)
- 2 \_lists = [values[pos:pos+load] for pos in
- 3 range(0, len(values), load)]
- 4  $\_maxes = \lceil sub[-1]$  for sub in  $\_lists \rceil$

## SortedSet.add

- 1 def add(self, value):
- 2 List = self.\_set, self.\_list
- 3 if value not in set:
- 4 \_set.add(value)
- 5 \_list.add(value)

## Cheat, if you can.

## Runtime Complexity

- $\bullet$  Punchline:  $O(\sqrt[3]{n})$
- Billion integers in CPython: 30 GBs.
- Timsort: comparisons are expensive.
- Memory is expensive.
- Performance at Scale: 10,000,000,000

## Measure. Measure. Measure.

## [SortedContainers](http://www.grantjenks.com/docs/sortedcontainers/) Performance

- Builtin types are **fast**.
- Program in Python your interpreter.
- Memory is tiered.
- Cheat, if you can.
- Measure. Measure. Measure.

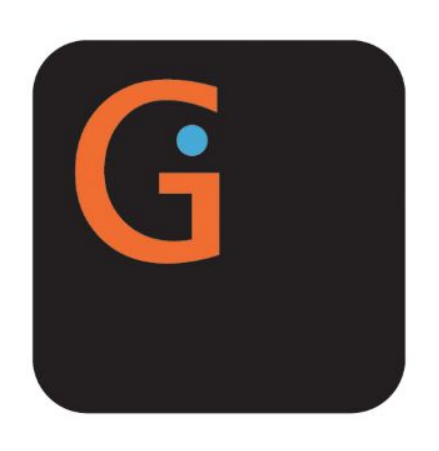

SortedContainers provides sorted container types, written in pure-Python and fast as Cextensions.

514

### **Give Support**

**O** Star

If you or your organization uses SortedContainers, consider financial support:

## SortedContainers

SortedContainers is an *Apache2 Licensed* containers library, written in pure-Python, and fast as C-extensions.

Python's standard library is great until you need a sorted container type. Many will attest that you can get really far without one, but the moment you really need a sorted list, dict, or set, you're faced with a dozen different implementations, most using Cextensions without great documentation and benchmarking.

Things shouldn't be this way. Not in Python.

```
>>> sl = sortedcontainers. SortedList(xrange(10000000))
\gg 1234567 in sl
True
\gg sl[7654321]
7654321
\gg sl.add(1234567)
>>> sl.count(1234567)
\overline{2}>> sl *= 3
\gg len(sl)
30000003
```